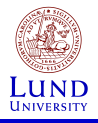

Fiber

[FD data and](#page-15-0)

[Conclusions](#page-46-0)

## De novo structure inference of fibrilar proteins using X-ray fiber diffraction

Wojtek Potrzebowski

Ingemar André Lab

28.07.2013

<span id="page-0-0"></span>K ロ ▶ K @ ▶ K 할 > K 할 > 1 할 > 1 이익어

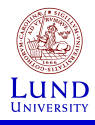

#### Fiber **[Diffraction](#page-1-0)** basics

- [FD data and](#page-15-0)
- 
- [Performance](#page-32-0)
- 
- 

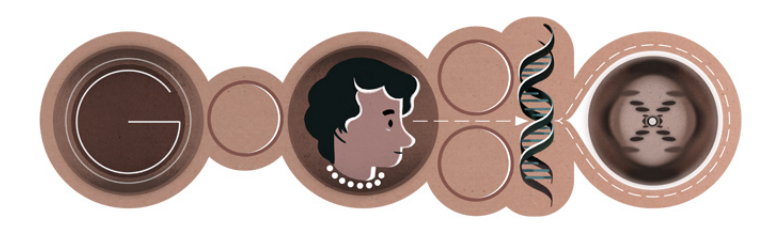

イロト 不優 トイ選 トイ選 トー選り

<span id="page-1-0"></span> $2Q$ 

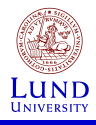

#### Fiber **[Diffraction](#page-1-0)** basics

- [FD data and](#page-15-0)
- 
- [Performance](#page-32-0)
- 
- 

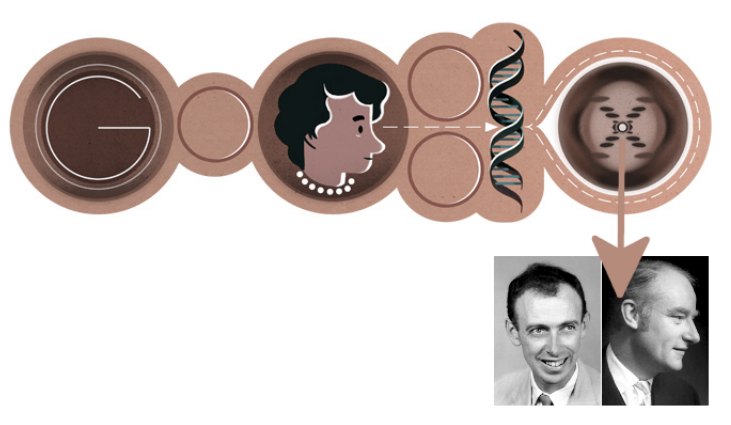

1952: Watson and Crick propose B-DNA<br>structure

重

 $2990$ 

イロメ イ団メ イ君メ イ君メー

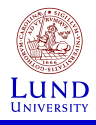

#### Fiber **[Diffraction](#page-1-0)** basics

- [FD data and](#page-15-0)
- 
- [Performance](#page-32-0)
- 
- 

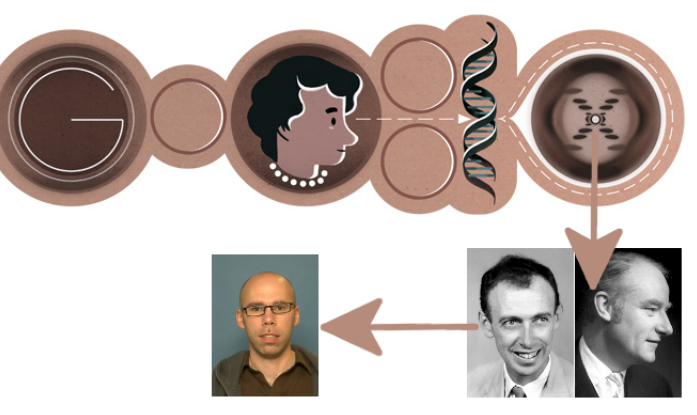

2011: Ingemar<br>started working on it

1952: Watson and Crick propose B-DNA<br>structure

重

 $2990$ 

イロト イ団 トイ ミト イモト

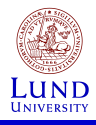

#### Fiber **[Diffraction](#page-1-0)** basics

- [FD data and](#page-15-0)
- 
- [Performance](#page-32-0)
- 
- [Conclusions](#page-46-0)

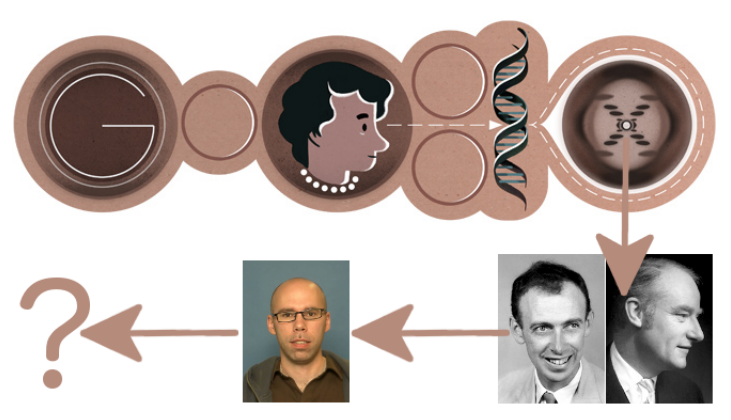

2011: Ingemar<br>started working on it

1952: Watson and Crick propose B-DNA<br>structure

重

 $2990$ 

イロト イ団 トイ ミト イモト

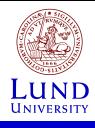

Fiber

basics

### Fiber Diffraction experiment setup

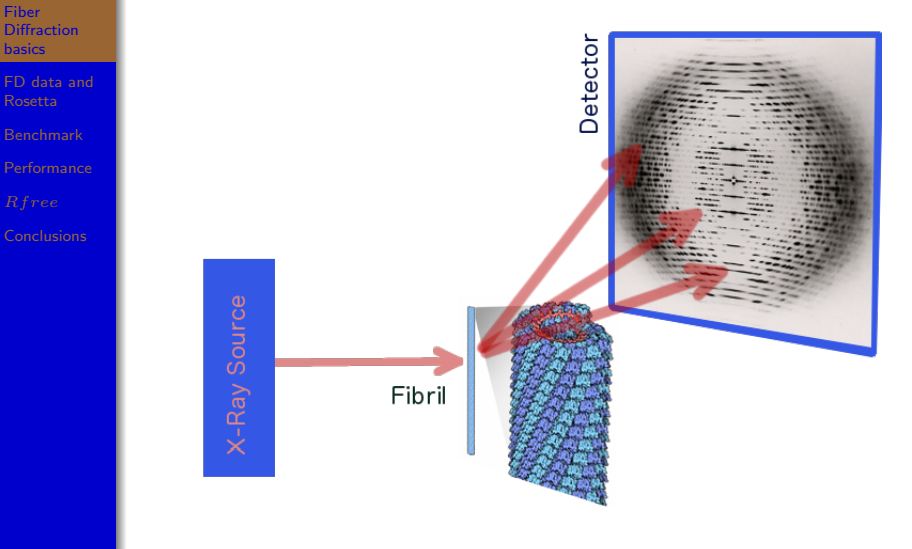

**K ロ ト K 御 ト K 遣 ト K 遣 ト** 

 $290$ 

É

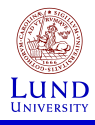

### Continuous helix

Layer lines arise from repeats along the fiber axis

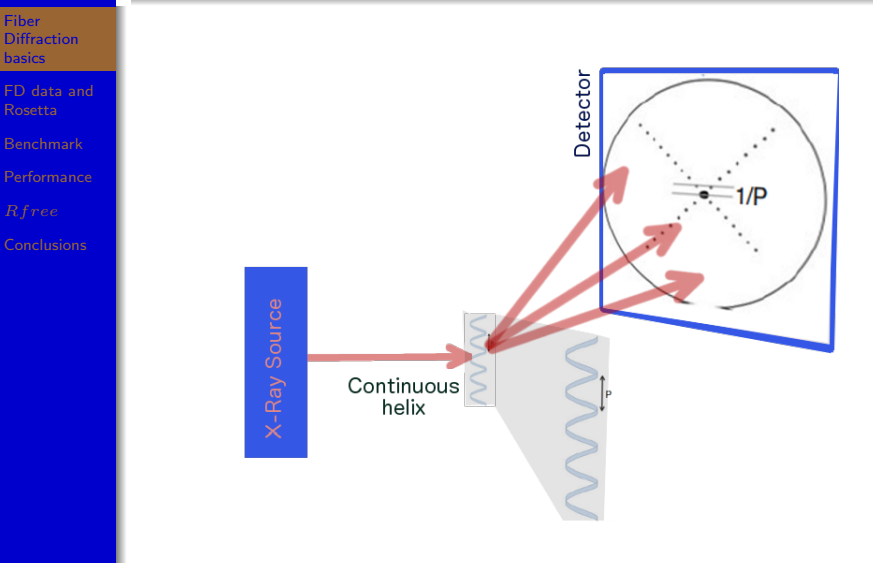

イロン イ部ン イ君ン イ君ン

<span id="page-6-0"></span>重

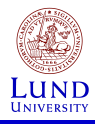

### Discontinuous helix

Diffraction in vertical and horizontal directions

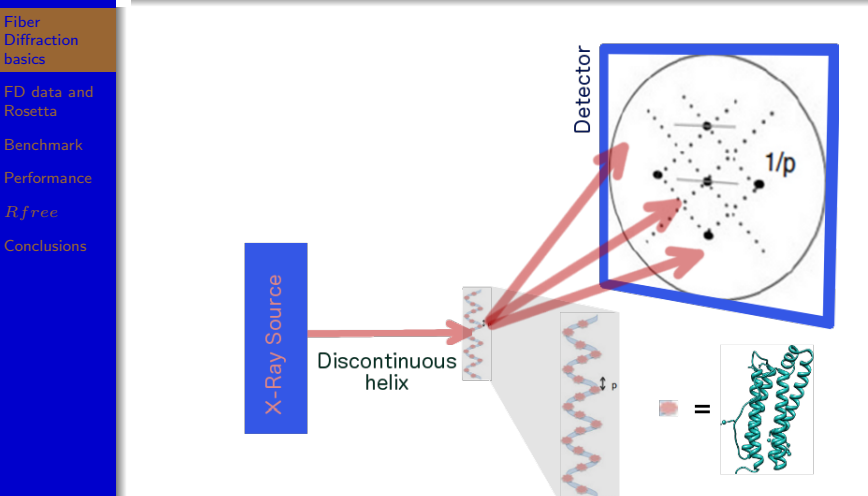

<span id="page-7-0"></span> $\frac{1}{8/53}$  $\frac{1}{8/53}$  $\frac{1}{8/53}$  We can infer helical parameters from [di](#page-6-0)[ffra](#page-8-0)c[ti](#page-7-0)[on](#page-8-0) [p](#page-1-0)[a](#page-14-0)[t](#page-15-0)[te](#page-0-0)[r](#page-1-0)[n](#page-14-0)[.](#page-15-0)

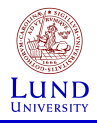

## Discontinuous helix

Intensity along the layer lines

#### Fiber **[Diffraction](#page-1-0)** basics

- [FD data and](#page-15-0)
- 
- 
- 
- [Conclusions](#page-46-0)

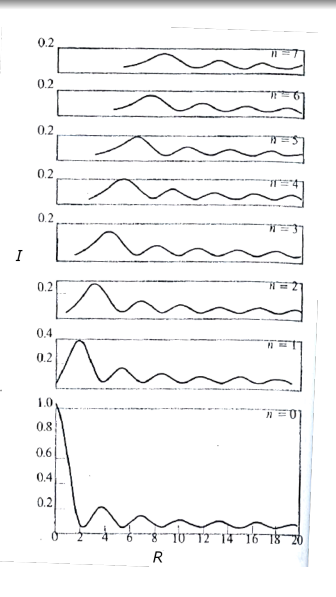

#### Intensity along the layer line:

- $\bullet$  is a continuous function
- **•** reflects regularly repeating molecules on the helix

 $4$  ロ )  $4$   $\overline{r}$  )  $4$   $\overline{z}$  )  $4$   $\overline{z}$  )

<span id="page-8-0"></span> $2990$ 

Þ

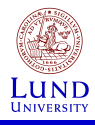

## Real-life fiber diffraction experiment

Bundle of aligned fibrils

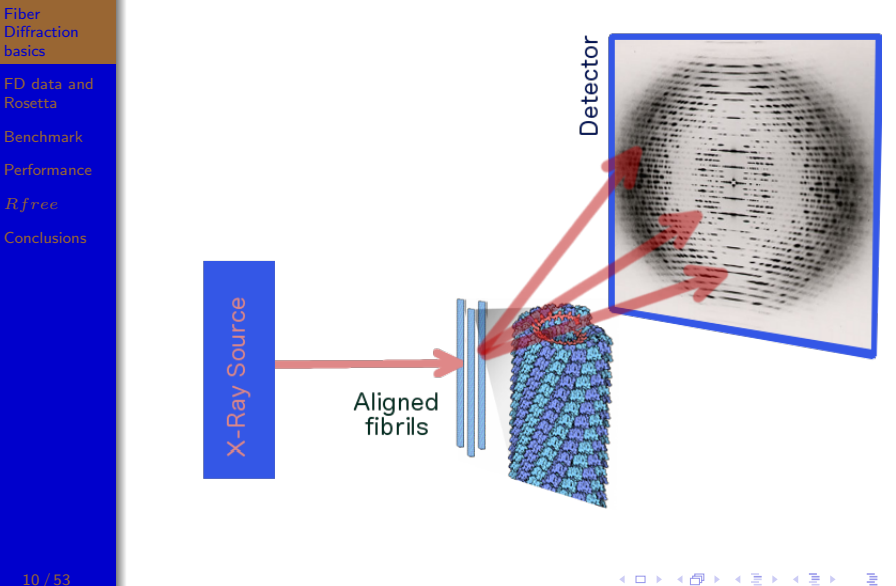

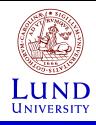

Fiber

## Real-life fiber diffraction experiment

Bundle of aligned fibrils - top view

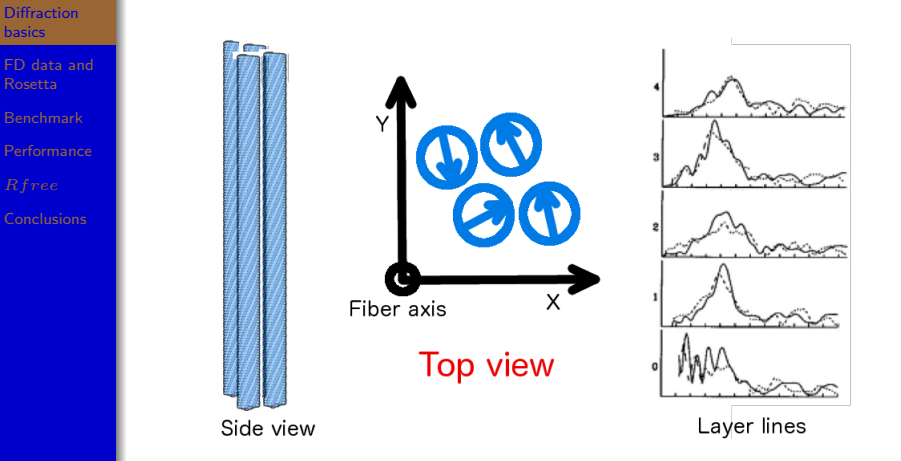

Randomly oriented fibrils in XY plane lower resolution!

 $\mathbf{C} = \mathbf{A} \oplus \mathbf{A} + \mathbf{A} \oplus \mathbf{A} + \mathbf{A} \oplus \mathbf{A} + \mathbf{A} \oplus \mathbf{A} + \mathbf{A} \oplus \mathbf{A} + \mathbf{A} \oplus \mathbf{A} + \mathbf{A} \oplus \mathbf{A} + \mathbf{A} \oplus \mathbf{A} + \mathbf{A} \oplus \mathbf{A} + \mathbf{A} \oplus \mathbf{A} + \mathbf{A} \oplus \mathbf{A} + \mathbf{A} \oplus \mathbf{A} + \mathbf{A} \oplus \mathbf{A} + \mathbf{A$ 

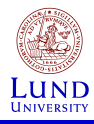

#### Real-life fiber diffraction experiment Misaligned fibrils

Fiber **[Diffraction](#page-1-0)** Detector basics [FD data and](#page-15-0) [Performance](#page-32-0) Misaligned<br>fibrils

メロメ メ都 メメ きょ メモメ

É

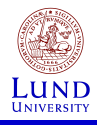

### Fiber Diffraction provides 2D information

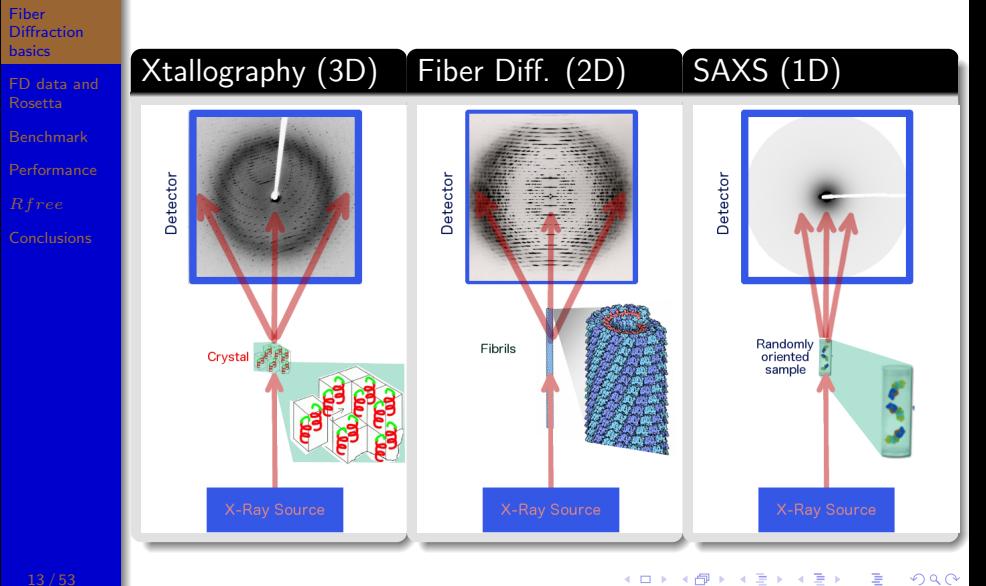

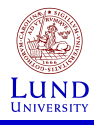

### **Limitations**

#### Fiber **[Diffraction](#page-1-0)** basics

- [FD data and](#page-15-0)
- 
- 
- 
- [Conclusions](#page-46-0)

### Fiber diffraction limitations:

- Provides less information than X-Ray Crystallography
- Crystallographic methods don't work for fiber diffraction data
- $\bullet$  More than one model can explain experimental data
- Alignment of fibrils is difficult to obtain

**KORKA SERKER ORA** 

There is no method to process data from misaligned fibrils

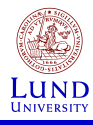

### **Motivation**

#### Fiber **[Diffraction](#page-1-0)** basics

- [FD data and](#page-15-0)
- 
- 
- 
- [Conclusions](#page-46-0)

#### Major goals:

- **Combine fiber diffraction data with modeling**
- Develop a fully automated structure solution method
- Determine structures de novo
- **Obtain high-resolution structure for** misaligned fibrils
- ...and potentially from single molecule X-FEL experiment

<span id="page-14-0"></span>**KORKA SERKER ORA** 

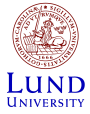

# basics

[FD data and](#page-15-0) Rosetta

[Conclusions](#page-46-0)

## Rosetta with experimental restraints

Total energy calculation:

### $E_{total} = E_{structure} + weight * E_{experimental}$  $E_{structure} = E_{Rosetta}$  $E_{experimental} = \frac{\sum (I_{calc} - I_{exp})^2}{\sum I^2}$  $\sum I_{exp}^2$  $\textbf{<} \textbf{=} \textbf{>} R factor$

Intensity on a layer line: Red - experimental, Blue - calculated:

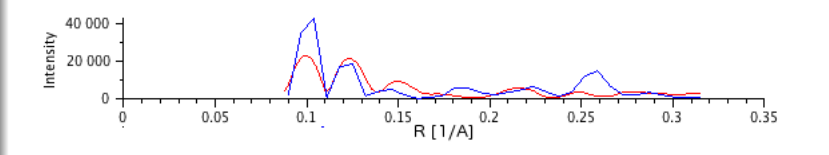

<span id="page-15-0"></span>**KORK ERKER ER AGA** 

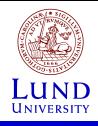

## Incorporating Fiber Diffraction data into Rosetta

basics

[FD data and](#page-15-0) Rosetta

**[Performance](#page-32-0)** 

[Conclusions](#page-46-0)

Intensity calculations:  
\n
$$
I_l(R) = \sum |G_{n,l}|^2
$$

$$
G_{n,l}
$$
 calculation - reciprocal space

$$
G_{n,l} = \sum_{n} \sum_{i} f_i J_n(2\pi r_i R) \exp(i[-n\phi_i + (2\pi l z_i/c)])
$$

$$
I_l(R) = \sum_{n} \sum_{i,j} f_i f_j J_n(2\pi r_i R) J_n(2\pi r_j R) \cos(phase)
$$

n

where  $phase = (\phi_i - \phi_j) - 2\pi l(z_i - z_j)/c$ 

Computationally costly: for 46aa proteins and 27 layer lines  $10^8$  iterations... 4 D > 4 P + 4 B + 4 B + B + 9 Q ( V

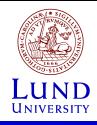

[FD data and](#page-15-0) Rosetta

**[Performance](#page-32-0)** 

[Conclusions](#page-46-0)

Fiber

## Incorporating Fiber Diffraction data into Rosetta

### Intensity calculations :

$$
I_l(R) = \sum_n |G_{n,l}|^2
$$

#### $G_{n,l}$  calculation - real space:

$$
G_{n,l} = \int_0^\infty g_{n,l}(R) J_n(2\pi rR) 2\pi r \delta r
$$
  
where  $g_{n,l} = (c/2\pi) \int_0^c \int_0^{2\pi} \rho(r,\phi,z) e^{i(\phi - 2\pi l z/c)} \delta \phi \delta z$ 

**KORKA SERKER ORA** 

Computationally less expensive but less accurate.

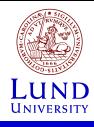

### <span id="page-18-0"></span>Intensity calculation - methods comparison

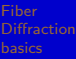

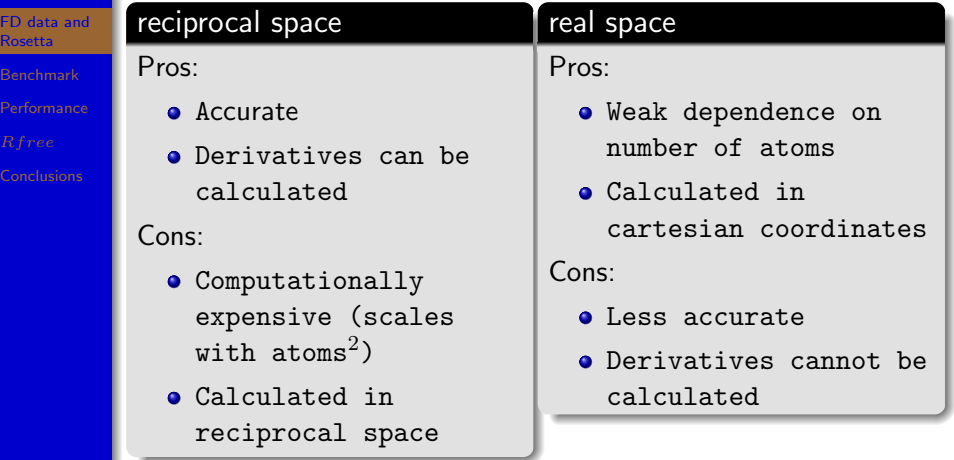

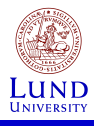

### De novo modeling flowchart

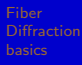

[FD data and](#page-15-0)

**[Benchmark](#page-19-0)** 

**[Performance](#page-32-0)** 

[Conclusions](#page-46-0)

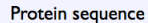

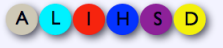

### Inputs

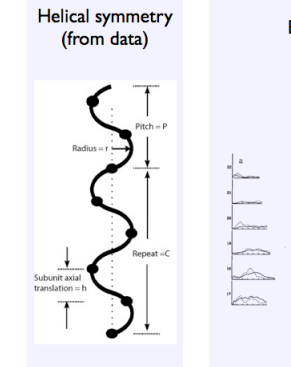

#### Experimental layer lines

メロメ メ都 メメ きょ メモメ

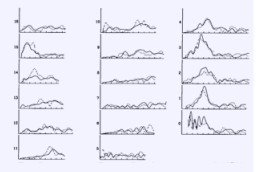

<span id="page-19-0"></span>重

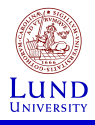

## De novo modeling flowchart

Fiber

[FD data and](#page-15-0)

**[Benchmark](#page-19-0)** 

**[Performance](#page-32-0)** 

[Conclusions](#page-46-0)

#### Fold-And-Dock simulations:

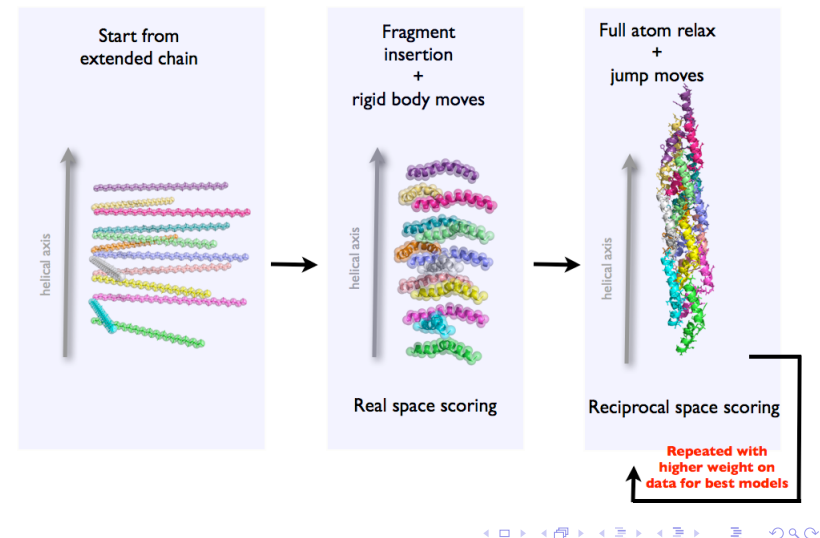

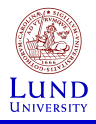

### De novo modeling flowchart

Fiber

[FD data and](#page-15-0)

**[Benchmark](#page-19-0)** 

**[Performance](#page-32-0)** 

[Conclusions](#page-46-0)

### Fold-And-Dock simulations:

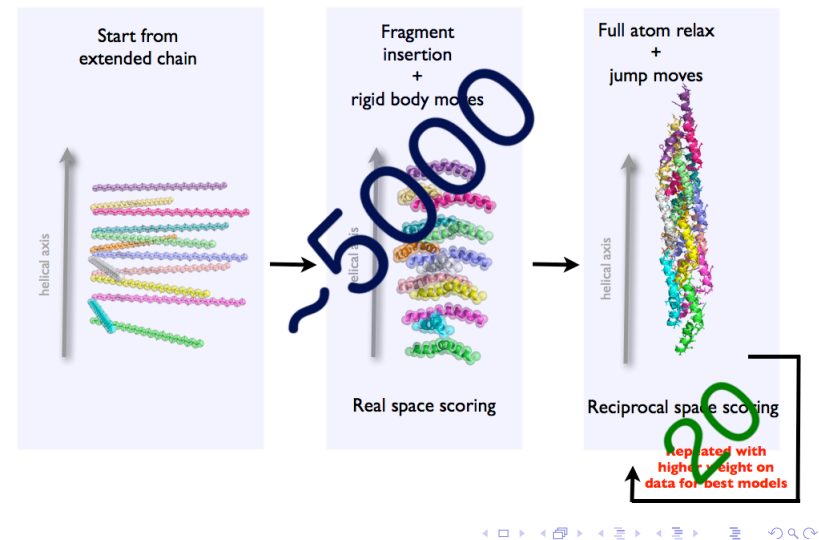

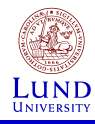

#### Test set Inoviruses - bacteriophage viruses

Fiber

[FD data and](#page-15-0)

**[Benchmark](#page-19-0)** 

[Performance](#page-32-0)

[Conclusions](#page-46-0)

Monomer:

PDB: 1ifp 1ql1 4ifm 1hgv Phage: Pf3 Pf1 Pf1 PH75 Number of residues: 44 46 46 46 Helix units/turns: 27/5 27/5 71/13 27/5

イロメ イ部メ イ君メ イ君メ

 $290$ 

### Assembly:

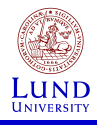

#### Rf actor vs. Rosetta score PF3 filamentous bacteriophage (1ifp)

Fiber [FD data and](#page-15-0) [Benchmark](#page-19-0) [Performance](#page-32-0)

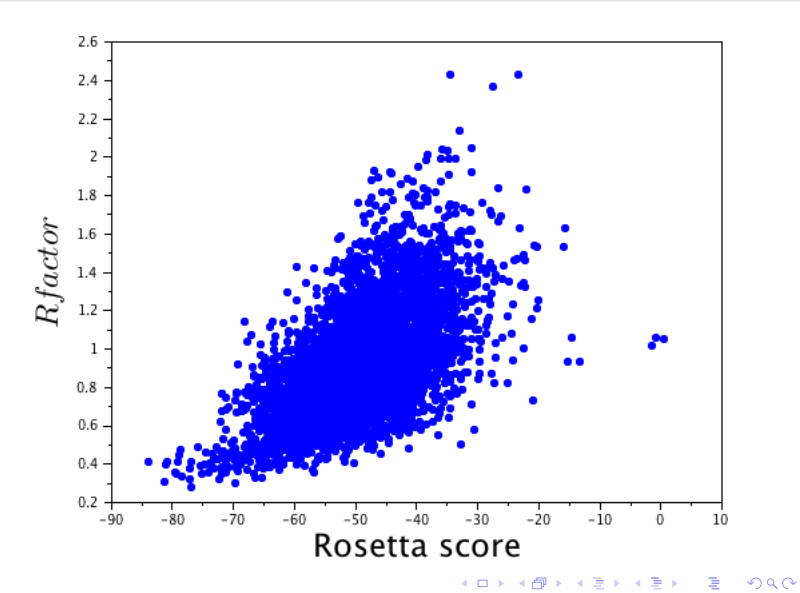

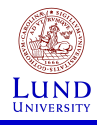

#### Rf actor vs. RMSD(monomer) PF3 filamentous bacteriophage (1ifp)

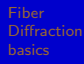

[FD data and](#page-15-0)

[Benchmark](#page-19-0)

[Performance](#page-32-0)

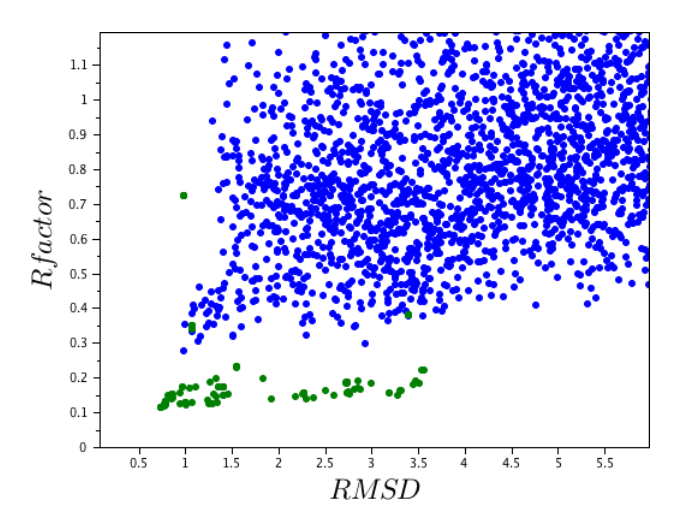

 $\Rightarrow$ 

 $2990$ 

25/53 Blue - Fold-And-Dock, Green - Relax (B) (B) (B) (B)

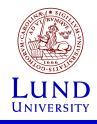

#### Comparison of lowest  $R$ f actor model with native PF3 filamentous bacteriophage (1ifp)

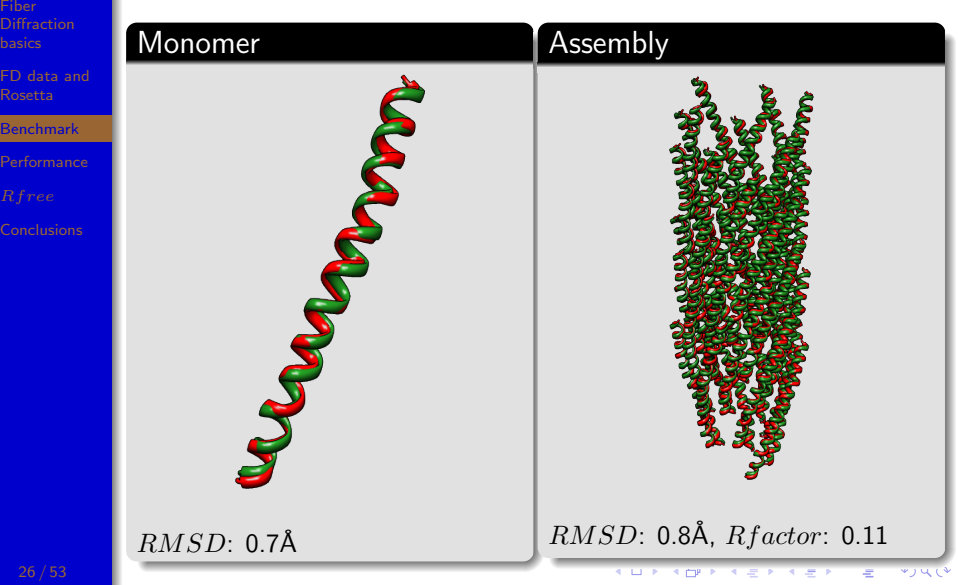

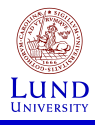

### <span id="page-26-0"></span>Comparison of lowest  $R$  factor model with native PF1 bacteriophage (1ql1)

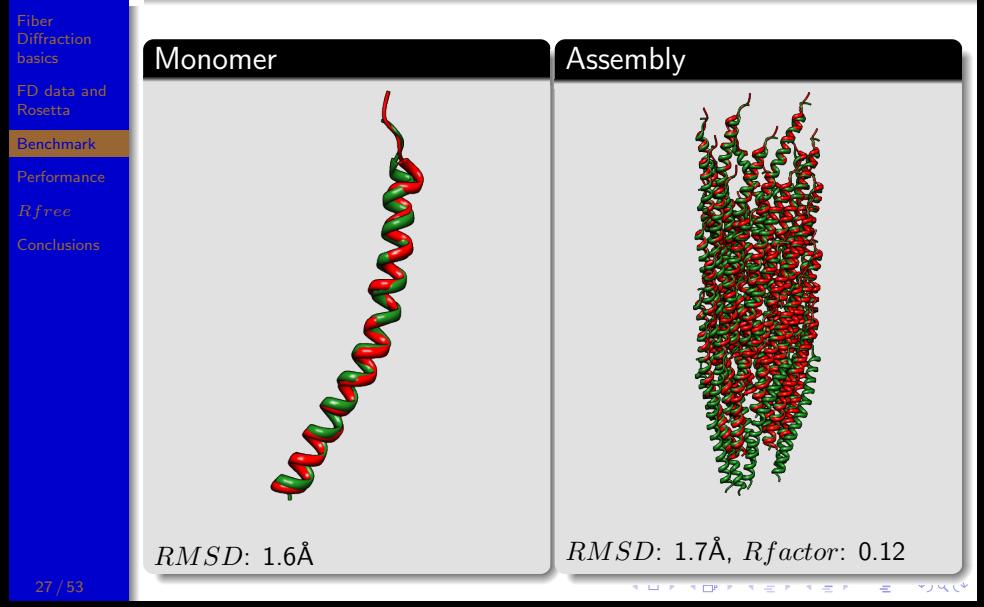

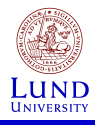

### <span id="page-27-0"></span>Comparison of lowest  $R$  factor model with native PF1 bacteriophage (4ifm)

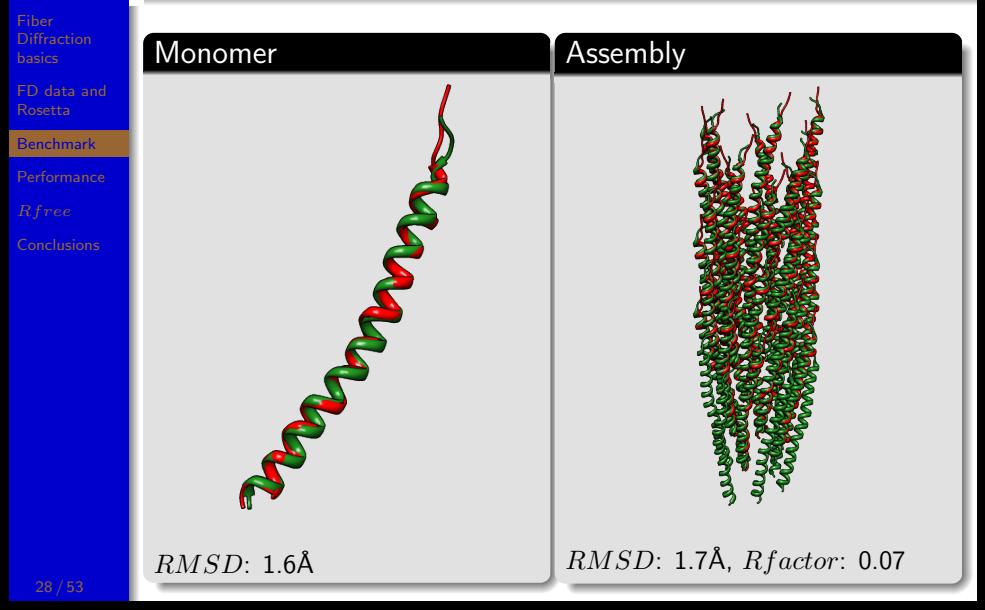

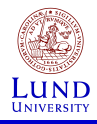

### <span id="page-28-0"></span>Comparison of lowest  $Rfactor$  model with native PH75 bacteriophage (1hgv)

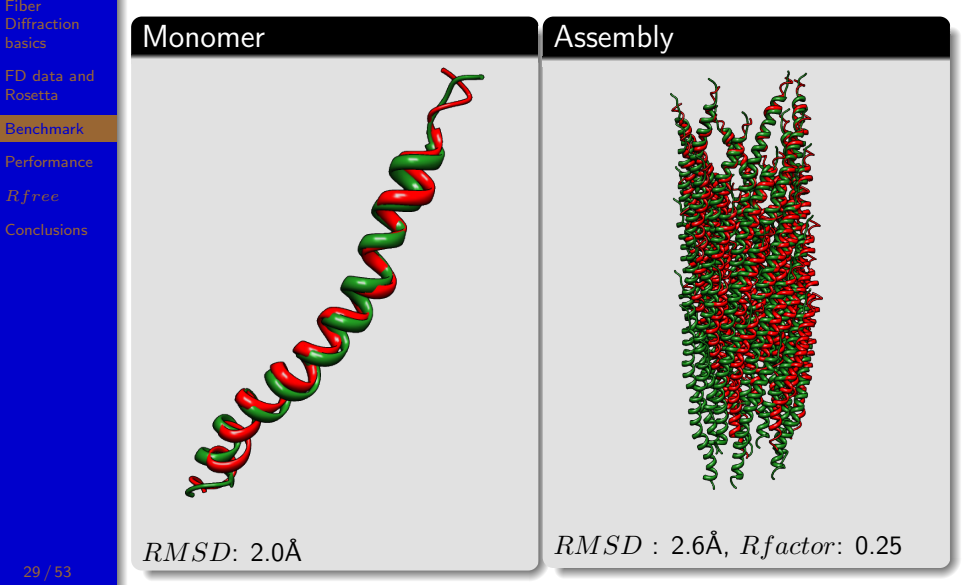

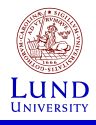

### Benchmark on Inoviruses - summary

Fiber

[FD data and](#page-15-0)

**[Benchmark](#page-19-0)** 

[Performance](#page-32-0) [Conclusions](#page-46-0)

Phage: P Number of residues: 4 Helix units/turns:  $2$ 

Monomers (cmp.): Rfactor: 0.11 0.12 0.07 0.25 RMSD (monomer): 0.  $RMSD$  (assembly): 0.

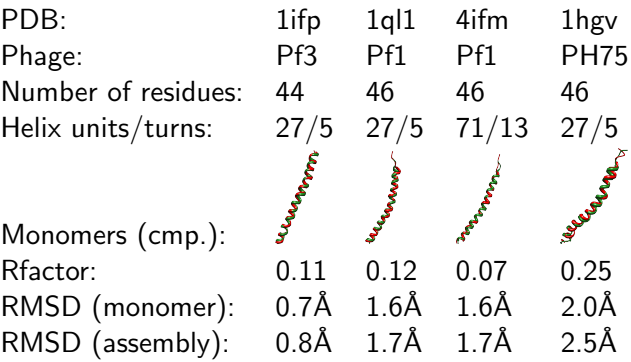

 $\mathbf{C} = \mathbf{A} \oplus \mathbf{A} + \mathbf{A} \oplus \mathbf{A} + \mathbf{A} \oplus \mathbf{A} + \mathbf{A} \oplus \mathbf{A} + \mathbf{A} \oplus \mathbf{A} + \mathbf{A} \oplus \mathbf{A} + \mathbf{A} \oplus \mathbf{A} + \mathbf{A} \oplus \mathbf{A} + \mathbf{A} \oplus \mathbf{A} + \mathbf{A} \oplus \mathbf{A} + \mathbf{A} \oplus \mathbf{A} + \mathbf{A} \oplus \mathbf{A} + \mathbf{A} \oplus \mathbf{A} + \mathbf{A$ 

<span id="page-29-0"></span> $2990$ 

It works!

ئخ

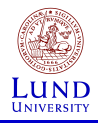

#### <span id="page-30-0"></span>Still fragments are crucial... RMSD distribution for Pf1 bacteriophage (1q11)

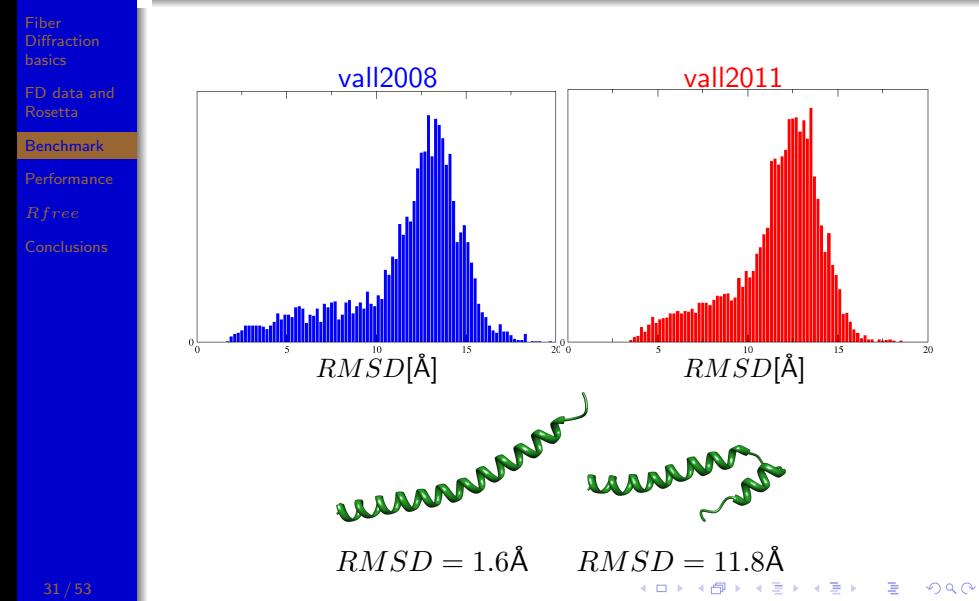

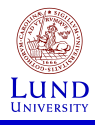

## Hibiscus Latent Singapore virus

Fiber

[FD data and](#page-15-0)

**[Benchmark](#page-19-0)** 

[Conclusions](#page-46-0)

#### Each subunit consist of 162 amino acid residues.

<span id="page-31-0"></span>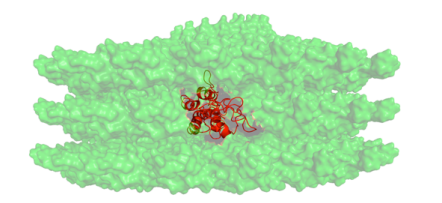

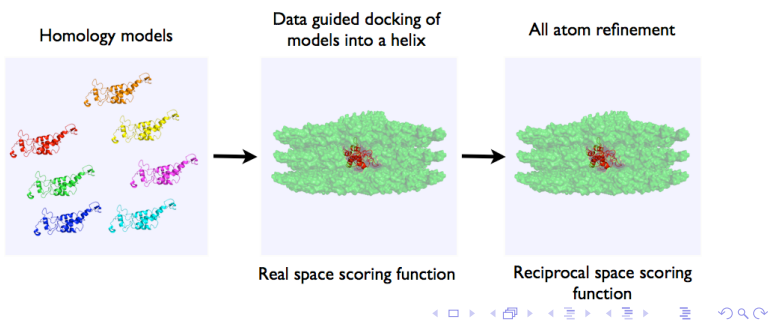

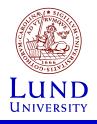

### Reciprocal scoring on CPU

Fiber **[Diffraction](#page-1-0)** basics

[FD data and](#page-15-0)

**[Performance](#page-32-0)** 

[Conclusions](#page-46-0)

```
for each layer_line l
for each bessel order n
   for each reciprocal R
     for each atom_i
       for each atom_j
```
 $\ldots$  gives  $10^8$  iterations for 46aa and 27 layer lines and takes 2-3s

<span id="page-32-0"></span>**KORKA SERKER ORA** 

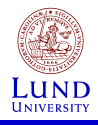

#### Execution Times Scoring in reciprocal space

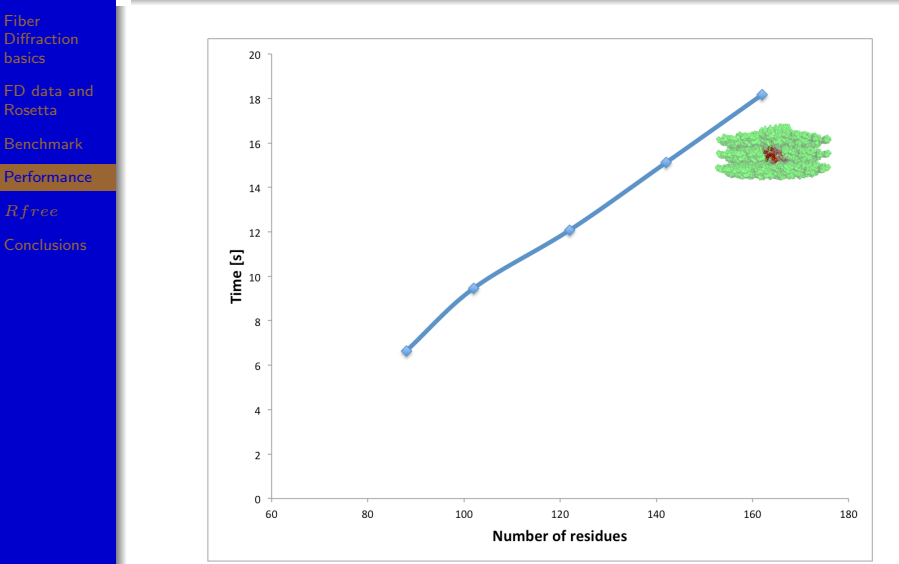

イロメ 不優 メイミメイミメ

É

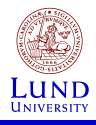

### Execution Times

Derivatives calculation in reciprocal space

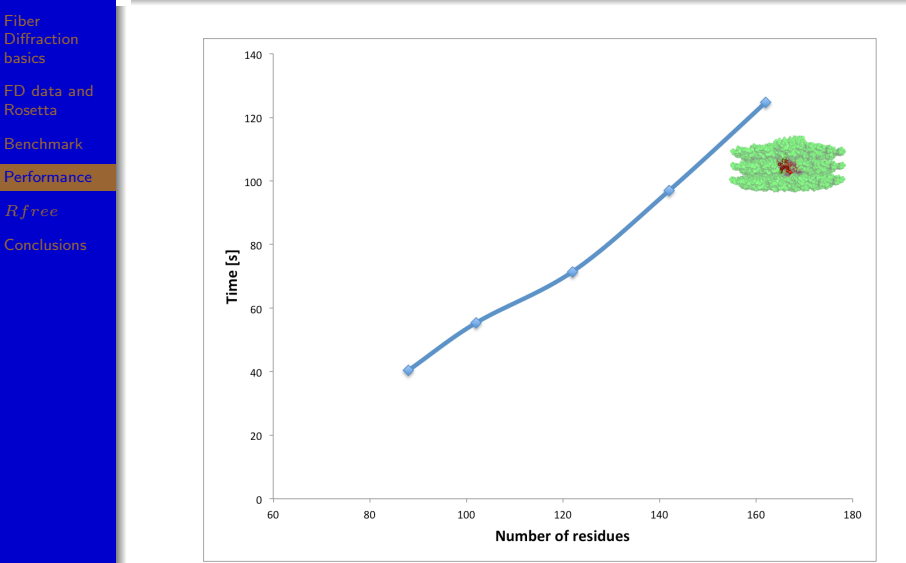

イロメ 不優 メイミメイミメ É  $2990$ 

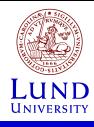

### Software and hardware optimizations

Fiber

[FD data and](#page-15-0)

**[Performance](#page-32-0)** 

[Conclusions](#page-46-0)

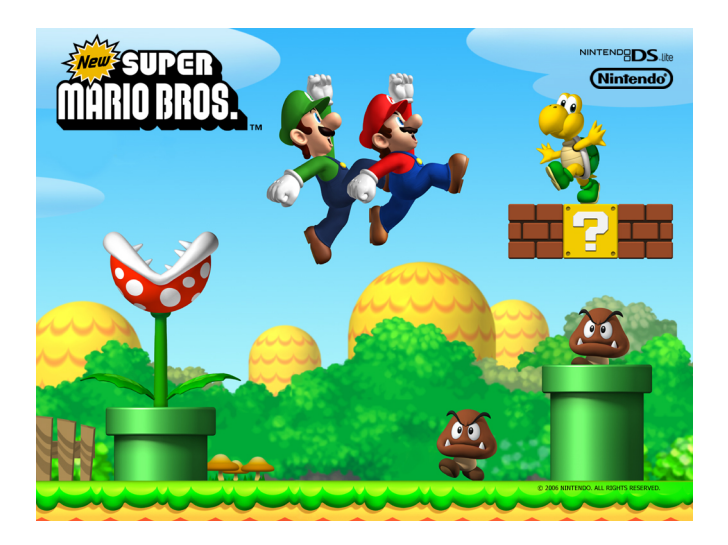

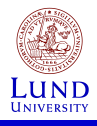

## Scoring times comparison

Optimization of trigonometric functions

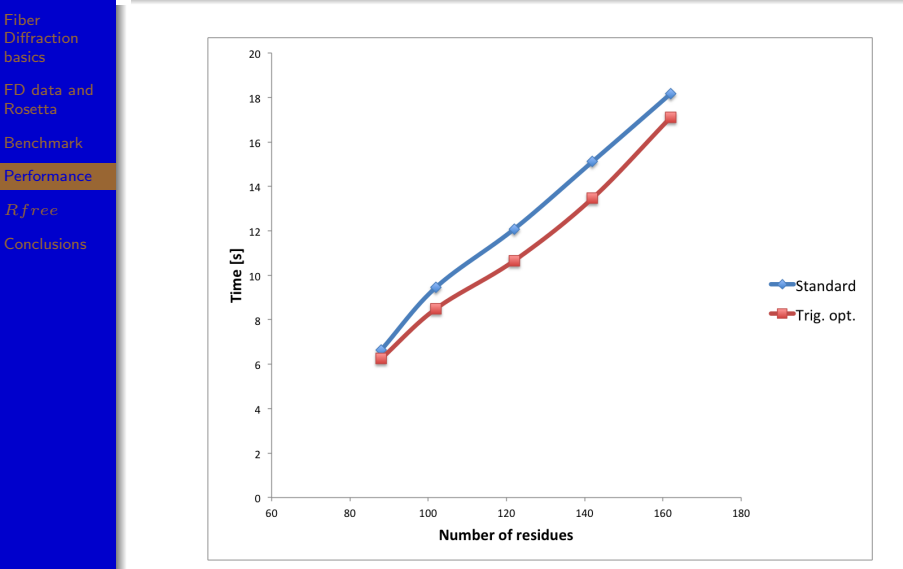

**K ロ ト K 御 ト K 遣 ト K 遣 ト** É  $2990$ 

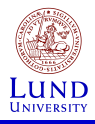

### Derivatives calculation time comparison

Optimization of trigonometric functions

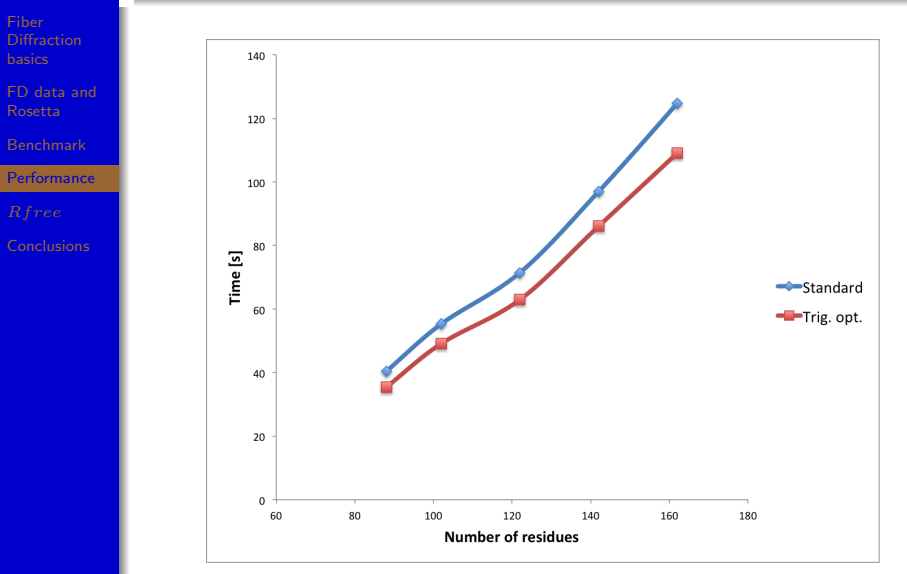

イロメ イ部メ イ君メ イ君メ É  $2990$ 

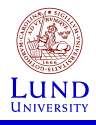

### Scoring calculation on GPU

Fiber

[FD data and](#page-15-0)

**[Performance](#page-32-0)** 

[Conclusions](#page-46-0)

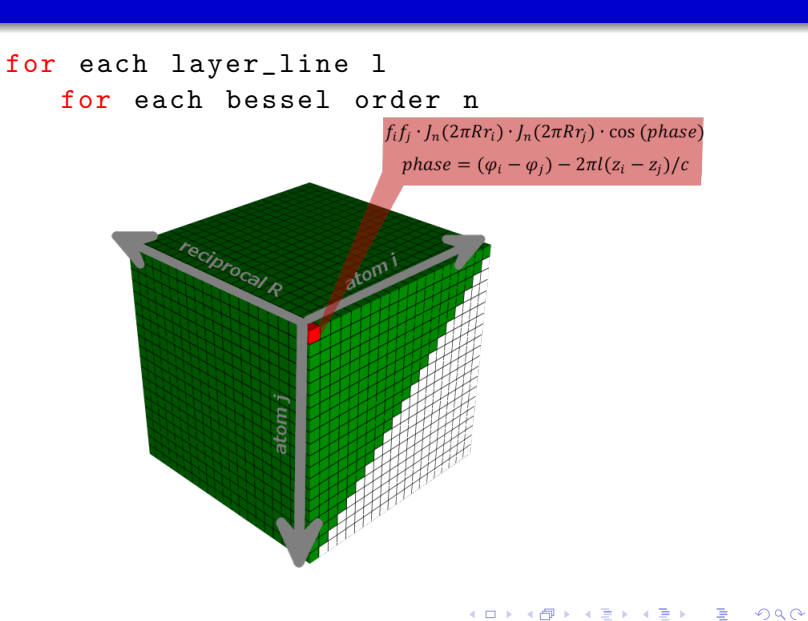

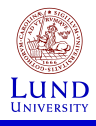

### Derivatives calculation on GPU

Fiber

[FD data and](#page-15-0)

**[Performance](#page-32-0)** 

[Conclusions](#page-46-0)

#### for each layer\_line l for each bessel order n

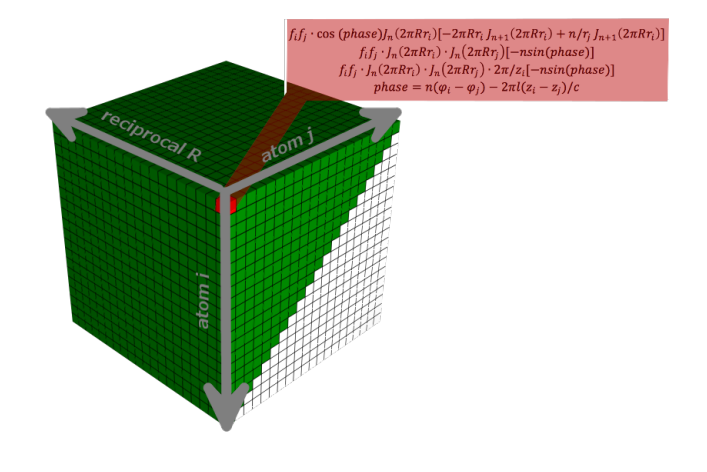

K ロ X K 個 X K 결 X K 결 X ( 결 )

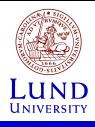

### Reciprocal space scoring times comparison

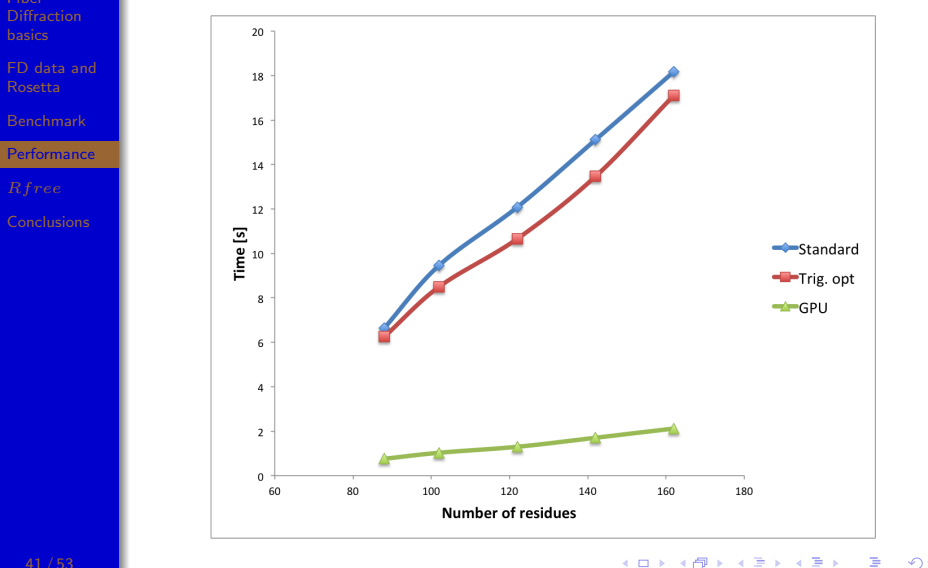

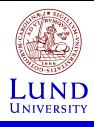

### Derivatives calculation time comparison

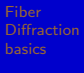

[FD data and](#page-15-0)

**[Performance](#page-32-0)** 

[Conclusions](#page-46-0)

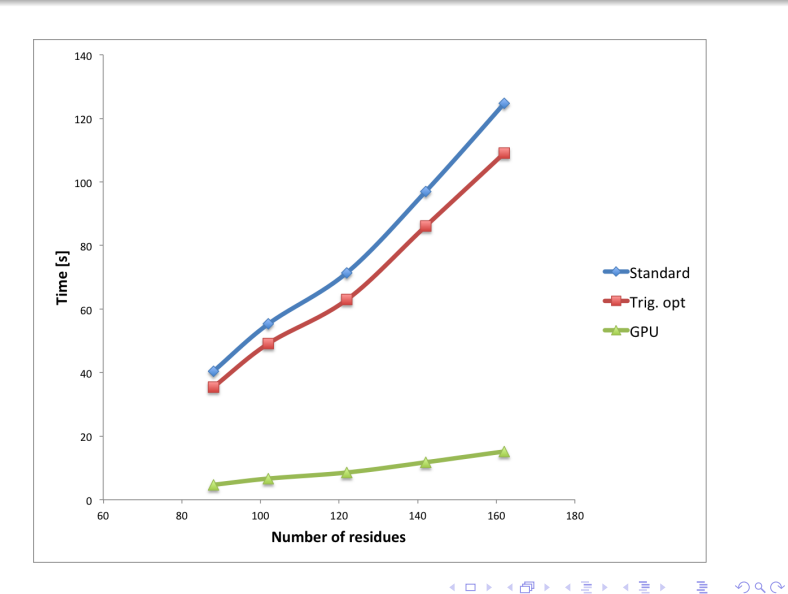

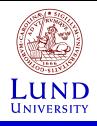

### Rfree - a cross-validation method

- Fiber
- [FD data and](#page-15-0) Rosetta
- 
- 
- [Rfree](#page-42-0)
- [Conclusions](#page-46-0)
- Modeling based on  $Rfactor$  is prone to over-fitting.
- Because of low redundancy of data we cannot directly use crystallographic  $Rfree$ .
- We can, however optimally choose points from processed data set.

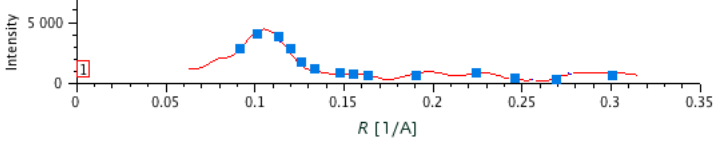

<span id="page-42-0"></span> $\mathbf{C} = \mathbf{A} \oplus \mathbf{A} + \mathbf{A} \oplus \mathbf{A} + \mathbf{A} \oplus \mathbf{A} + \mathbf{A} \oplus \mathbf{A} + \mathbf{A} \oplus \mathbf{A} + \mathbf{A} \oplus \mathbf{A} + \mathbf{A} \oplus \mathbf{A} + \mathbf{A} \oplus \mathbf{A} + \mathbf{A} \oplus \mathbf{A} + \mathbf{A} \oplus \mathbf{A} + \mathbf{A} \oplus \mathbf{A} + \mathbf{A} \oplus \mathbf{A} + \mathbf{A} \oplus \mathbf{A} + \mathbf{A$ 

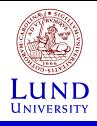

### Rfree - a cross-validation method

- Fiber
- [FD data and](#page-15-0) Rosetta
- 
- [Performance](#page-32-0)
- [Rfree](#page-42-0)
- [Conclusions](#page-46-0)
- Modeling based on  $Rfactor$  is prone to over-fitting.
- Because of low redundancy of data we cannot directly use crystallographic  $Rfree$ .
- We can, however optimally choose points from processed data set:

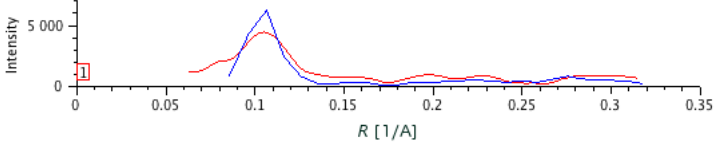

 $\mathbf{C} = \mathbf{A} \oplus \mathbf{A} + \mathbf{A} \oplus \mathbf{A} + \mathbf{A} \oplus \mathbf{A} + \mathbf{A} \oplus \mathbf{A} + \mathbf{A} \oplus \mathbf{A} + \mathbf{A} \oplus \mathbf{A} + \mathbf{A} \oplus \mathbf{A} + \mathbf{A} \oplus \mathbf{A} + \mathbf{A} \oplus \mathbf{A} + \mathbf{A} \oplus \mathbf{A} + \mathbf{A} \oplus \mathbf{A} + \mathbf{A} \oplus \mathbf{A} + \mathbf{A} \oplus \mathbf{A} + \mathbf{A$ 

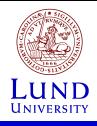

## Rfree - a cross-validation method

- Fiber [Diffraction](#page-1-0) basics
- [FD data and](#page-15-0) Rosetta
- 
- **[Performance](#page-32-0)**
- [Rfree](#page-42-0)
- [Conclusions](#page-46-0)
- Modeling based on  $Rfactor$  is prone to over-fitting.
- Because of low redundancy of data we cannot directly use crystallographic  $Rfree$ .

#### for each set\_of\_optimal\_points

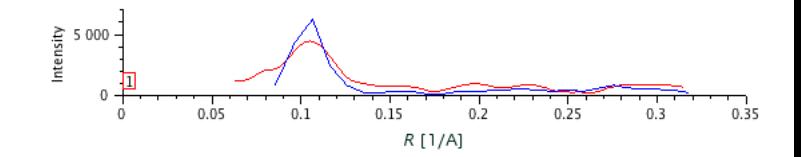

 $Rfree = average(Rfactor)$ 

**KORK ERKER ER AGA** 

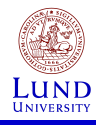

#### Rf actor and Rfree a structure of Pf3 phage's capsid (1ifp)

 $E_{total} = E_{structure} + weight * E_{experimental}$ 

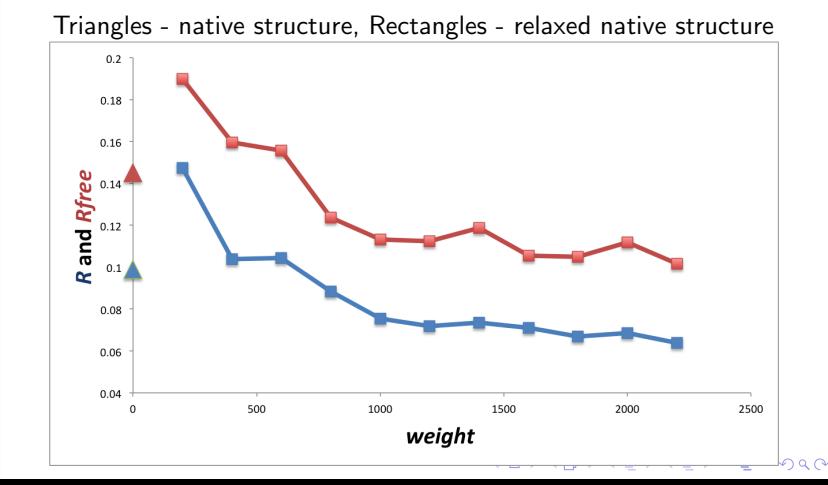

[FD data and](#page-15-0)

Fiber basics

**[Performance](#page-32-0)** 

[Rfree](#page-42-0)

[Conclusions](#page-46-0)

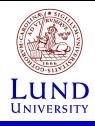

### **Conclusions**

- Fiber [Diffraction](#page-1-0)
- [FD data and](#page-15-0)
- 
- **[Performance](#page-32-0)**
- 
- [Conclusions](#page-46-0)
- We have successfully developed fiber diffraction modules for Rosetta
- We can *de novo* solve structures directly from fiber diffraction data!
- Larger systems can be approached with GPU based computing.
- Our approach presents an alternative to state-of-the-art programs: CLEARER and X-PLOR

<span id="page-46-0"></span>**KORK ERKER ER AGA** 

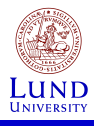

### **Conclusions**

- Fiber
- [FD data and](#page-15-0)
- 
- [Performance](#page-32-0)
- 
- **[Conclusions](#page-46-0)**

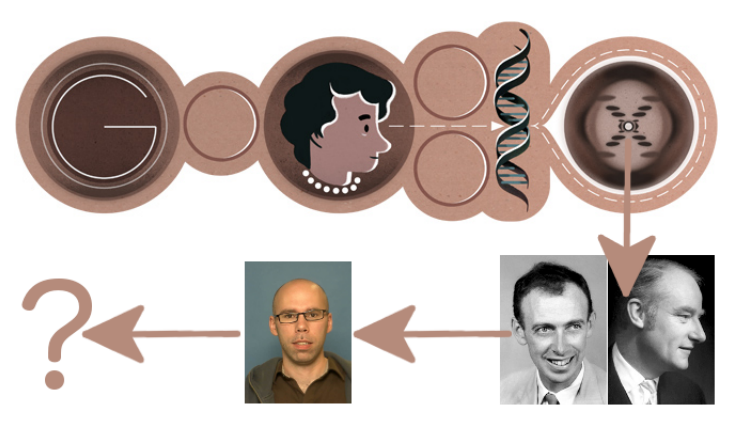

2011: Ingemar<br>started working on it

1952: Watson and Crick propose B-DNA<br>structure

重

 $2990$ 

イロト 不優 ト 不重 ト 不重 トー

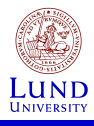

### **Conclusions**

- Fiber
- [FD data and](#page-15-0)
- 
- [Performance](#page-32-0)
- 
- **[Conclusions](#page-46-0)**

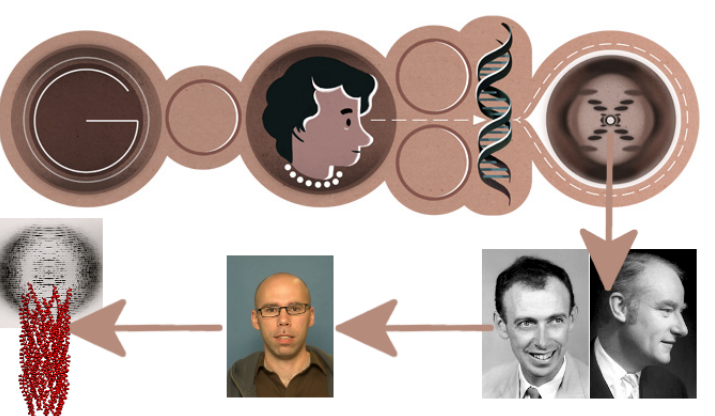

2011: Ingemar<br>started working on it

1952: Watson and Crick propose B-DNA<br>structure

É

 $2990$ 

**K ロ ト K 御 ト K 遣 ト K 遣 ト** 

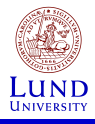

#### Future overview

Bundle of aligned fibrils - we can solve it!

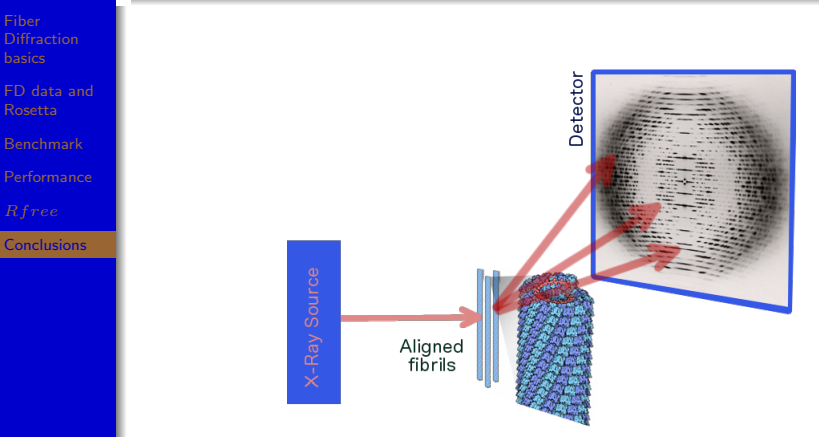

But fibrils are not always willing to align...

イロメ イ部メ イ君メ イ君メ

É

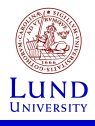

Fiber

#### Future overview

Misaligned fibrils - we hope we can solve it!

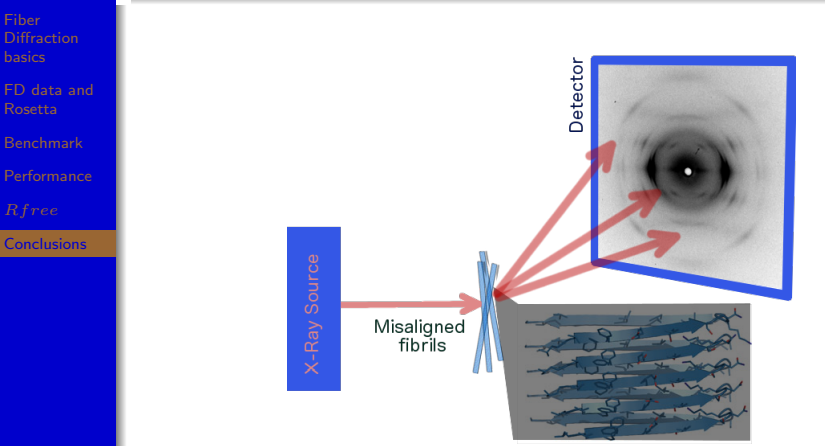

A lot of data available a no method to interpret them at the moment! イロト 不優 トイ選 トイ選 トー選り

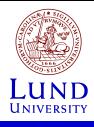

### Acknowledgements

- Fiber basics
- [FD data and](#page-15-0)
- 
- 
- 
- [Conclusions](#page-46-0)
- Acknowledgements:
	- **·** Ingemar André
	- Robert Lizatovic
	- **•** Sebastian Ramisch
	- Sabine Kaltofen
	- **•** Frank DiMaio

Funding:

**• Crafoord Foundation** 

K ロ ▶ K @ ▶ K 할 > K 할 > 1 할 > 1 이익어

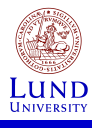

## Thank you!

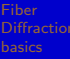

[FD data and](#page-15-0)

**[Performance](#page-32-0)** 

**[Conclusions](#page-46-0)** 

#### Thank you for your attention!

<span id="page-52-0"></span>K ロ ▶ K @ ▶ K 할 ▶ K 할 ▶ ... 할 ... 900